以下為本公司之核數師兼申報會計師安達信公司(香港執業會計師)編製之報告全文, 以供載入本售股章程。

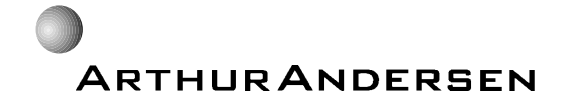

安達信公司 香港中環 皇后大道中15號 置地廣場 公爵大廈21樓

敬啟者:

以下為吾等就EVI教育亞洲有限公司(「貴公司|)及其附屬公司(下文統稱「貴集團|) 之財務資料而編製之報告,以供載入 貴公司於二零零一年三月六日刊發之售股章程(「售 股章程|)。

貴公司於二零零一年一月十五日根據開曼群島公司法(二零零零年修訂本),在開曼群 島透過註冊成立為一家獲豁免有限公司。 貴公司自註冊成立以來,除於二零零一年二月二 十八日透過股份交易而收購Network Focus Consultancy Corporation全部已發行股本,並因 而 成 為 貴集團之控股公司外,並無經營任何業務。Network Focus Consultancy Corporation 目前擔任其他組成 貴集團之公司之中介控股公司。

吾等於一九九九年六月二十八日 (EVI Services Limited (「EVISL」) 之註冊成立日期) 至一九九九年九月三十日期間,以及截至二零零零年九月三十日止年度,一直擔任EVISL之 核數師。EVISL於一九九九年六月二十八日在香港註冊成立,自該日至 貴集團於二零零零 年一月四日收購其全部權益期間,一直並無積極經營業務。由於 貴公司、Network Focus Consultancy Corporation、Jaques Kurtz Company Limited及Web Work Industries Limited所註 冊成立之司法權區並無任何法定核數規定,故並無編製任何經審核財務報表。此外,鑑於天 漢企業有限公司於二零零零年九月三十日後始註冊成立,故該公司並無就一九九九年六月二 十八日至二零零零年九月三十日期間編製任何經審核財務報表。然而,吾等已審閲本報告所 涵蓋之該等公司一切有關交易,並已進行吾等認為必須之程序,以將該等公司之財務資料載 入本報告。

吾等已審核現時組成 貴集團之所有公司於一九九九年六月二十八日 (EVISL之註冊 成立日期) 至一九九九年九月三十日期間及截至二零零零年九月三十日止年度(「有關期 間|),或自有關公司各自之註冊成立日期以來(倘為較短期間)之經審核財務報表或管理賬 目。吾等乃澊照香港會計師公會頒布之「招股章程及申報會計師」核數指引淮行審核。

本報告所載 貴集團於有關期間之合併業績概要及 貴集團於二零零零年九月三十日 之合併資產淨值概要〔「該等概要」),乃根據現時組成 貴集團之所有公司之經審核財務報 表或管理賬目(倘滴用)編製,並按照下文第1節所述之基準呈列。

現時組成 貴集團之各公司之董事須負責編製各自公司真實及公平之財務報表。在編 製該等財務報表時,須貫徹選用合適之會計政策。 貴公司董事亦須就 貴集團於有關期間 之合併業績概要及 貴集團於二零零零年九月三十日之合併資產淨值負責。吾等之職責乃就 該等概要作出獨立意見。

吾等認為, 就本報告而言, 該等概要連同有關附註足以真實及公平反映 貴集團於有 關期間之合併業績及 貴集團於二零零零年九月三十日之合併資產淨值。

## 1. 呈報基準

於本報告刊發日期, 貴公司直接或間接擁有下列附屬公司之權益(所有公司均為私 人公司,或倘於香港以外地區註冊成立或成立者,則其性質與於香港註冊成立之私人公司大 致相折):

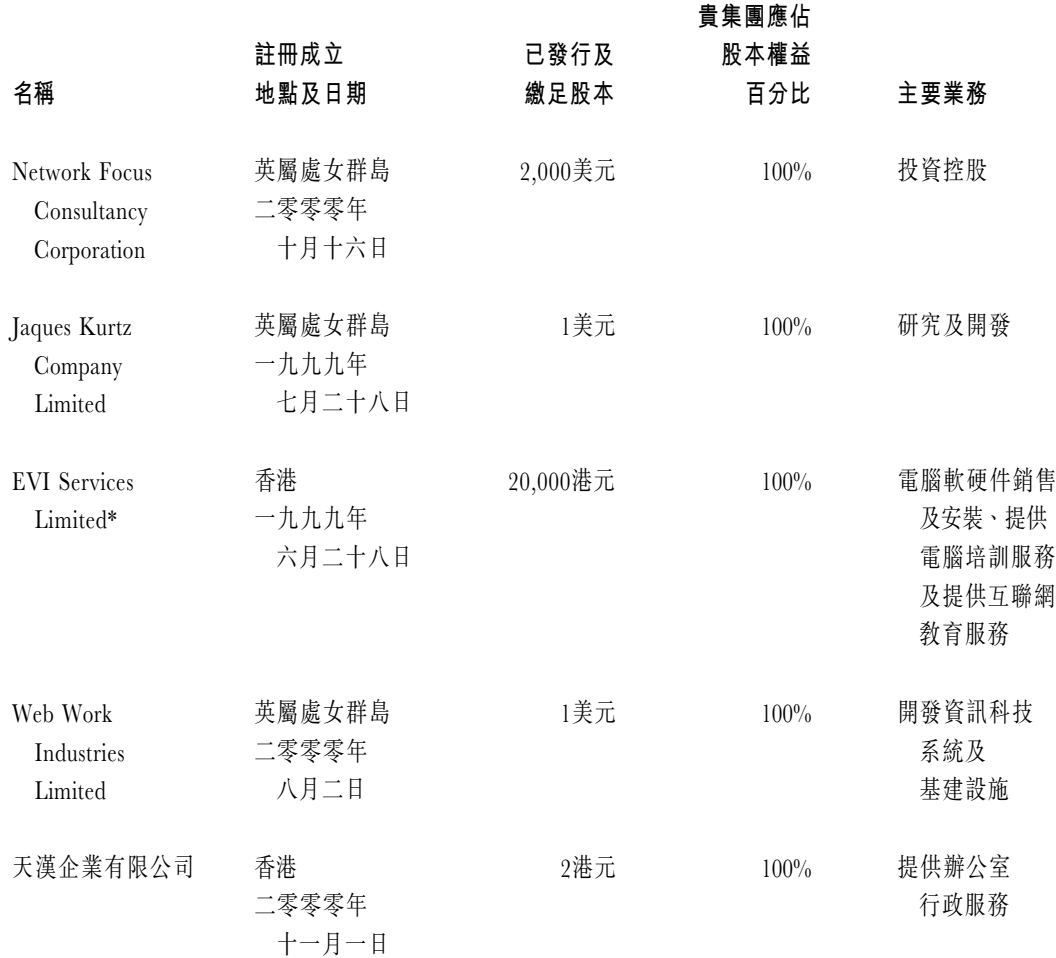

÷ EVISL自註冊成立至二零零零年一月四日 (貴集團收購EVISL之日期) 期間並無積極經營 業務。此後,EVISL主要從事電腦軟硬件銷售及安裝、提供電腦培訓服務及互聯網教育服 務。有關集團重組之詳情,請參照本售股章程附錄四。

合併業績概要包括現時組成 貴集團之公司之業績,猶如 貴集團之現有架構於本報 告涵蓄之有關期間或自該等公司註冊成立以來(倘為較短期間)一直存在。 貴集團於二零 零零年九月三十日之合併資產淨值概要乃為旱列該等公司之資產與負債而編製,猶如 貴集 團之現有架構於二零零零年九月三十日已存在。

現時組成 貴集團之公司間之重大交易及結餘已於賬目合併時撇銷。

## 2. 主要會計政策

貴集團編製本報告所載財務資料時所採用之香港公認會計原則,茲載列如下:

## **a**. 量度基準

財務報表乃根據歷史成本基準編製。

### **b** 附屬公司

附屬公司乃指 貴公司以長期投資形式直接或間接持有其已發行且具投票權股 本50%以上之公司。

### $c.$  營業額及收益確認

營業額包括(i)電腦軟硬件銷售及安裝於扣除退貨及折讓後之發票淨值;及(ii)提 供電腦培訓課程之收費。

收益乃於交易結果能夠可靠量度,且有關交易之經濟效益可能流入 貴集團時 確認。銷售收益乃於商品交付及安裝且所有權已轉讓時確認。培訓費用收入乃於提供 電腦培訓課程時確認。利息收入則就未償還本金按照時間比例基準及滴用利率確認。

#### **G ೢඖ**

就財務申報而言, 貴集團內個別公司須根據其溢利作出利得税撥備,並就計算 利得税時毋須課税或不可扣除之收入或開支項目作出調整。

遞延税項乃按負債法就計算税項之溢利與財務報表所述溢利之間之重大時差作 出撥備,惟倘認為於可預見未來不會產生負債時除外。遞延税項資產一般不會確認,除 非有關收益預期可於可預見未來變現。

## **e.** 廣告及推廣費用

廣告及推廣費用乃於產生期間列作支出項目。

附 錄 一

#### $f_{\rm{max}}$ 員工退休福利

員工退休福利成本乃於產生期間列作支出項目。

#### 機器及設備折舊 a.

機器及設備乃按成本減累計折舊列賬。倘用以改造及改進機器及設備之主要開 支可產生未來經濟效益,會撥充資本,而機器及設備之保養及維修開支則於產生時列 作支出。折舊乃以直線法按各項資產之估計可使用年期撇銷其成本,所採用之折舊年 率如下:

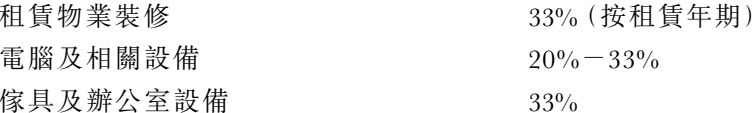

機器及設備之賬面金額乃每年及當有跡象顯示出現減值時進行評估。 貴集團 **诱過計算機器及設備之貼現未來現金流量,決定機器及設備之可回復金額。倘出現減** 值,則資產按賬面值或可回復金額兩者之較低者早報。

出售機器及設備之盈虧乃按出售所得款項淨額減該項資產當時之賬面價值於收 入報表內確認。

#### h. 網站開發費用

開發網站之費用,包括開發及獲得網站時耗費之物料及服務之外部直接成本,會 於網站之絕大部分已完成及準備作擬定用途時停止撥充資本。網站開發費用會以直線 法按三年之期間(網站之估計可使用年期)攤銷。 貴公司董事將定期審核及評估網 站開發成本之賬面值是否能夠收回。

有關開發網站之研究與其他開發費用及網站維修成本,均於產生之期間列作開 支。

#### $i$ . 經營租約

經營租約乃指租賃資產所有權之絕大部分風險及回報仍歸租賃公司之租約。根 據經營租約支付之租金會按有關租約之年期以直線法在收入報表中扣除。

#### 外幣匯兑  $\mathbf{i}$ .

貴集團內各公司之賬簿及紀錄均以港元入賬。以其他貨幣淮行之交易均以交易 日之適用匯率換算為港元。以其他貨幣結算之貨幣資產及負債均以結算日之適用匯率 換算為港元。匯兑盈虧均會於收入報表內處理。

# 3. 業績

以下為按照上文第1節所載基準編製 貴集團於有關期間之合併業績概要:

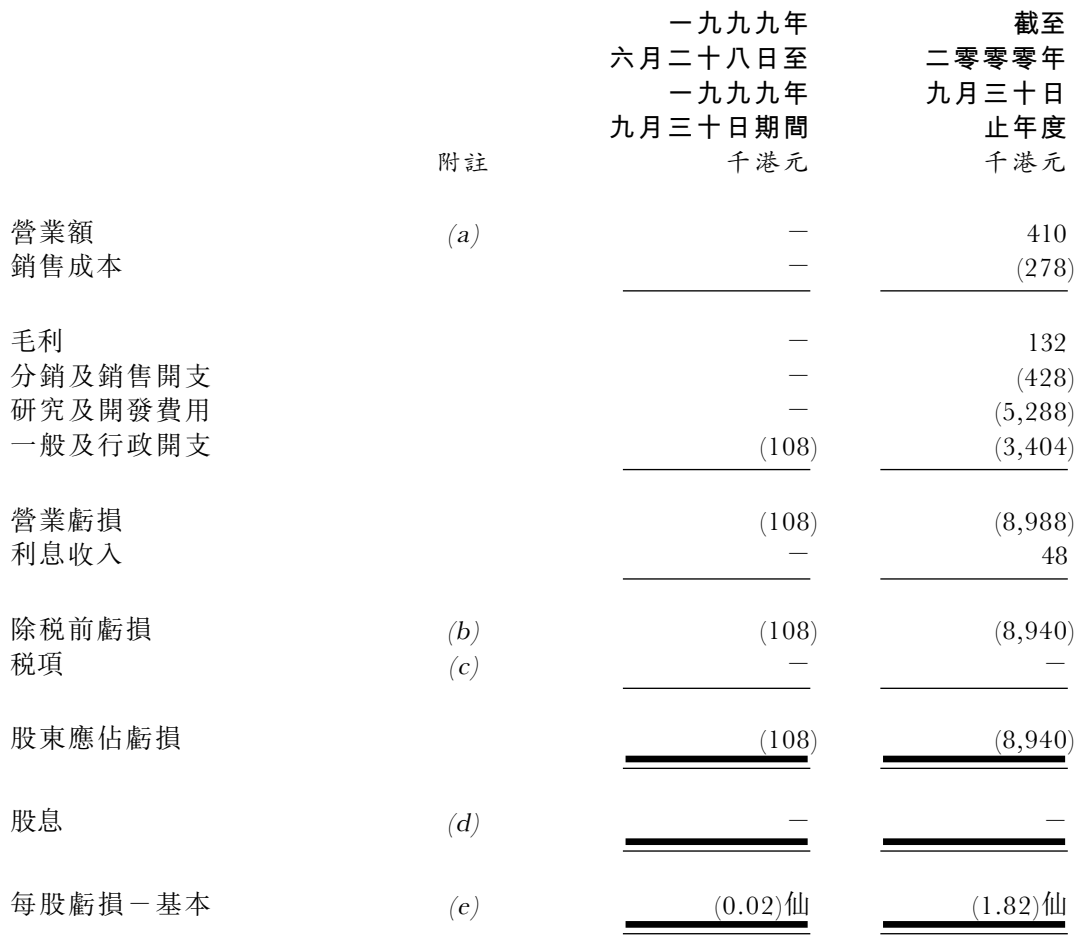

# 附註:

a. 營業額及收入

營業額及收入包括:

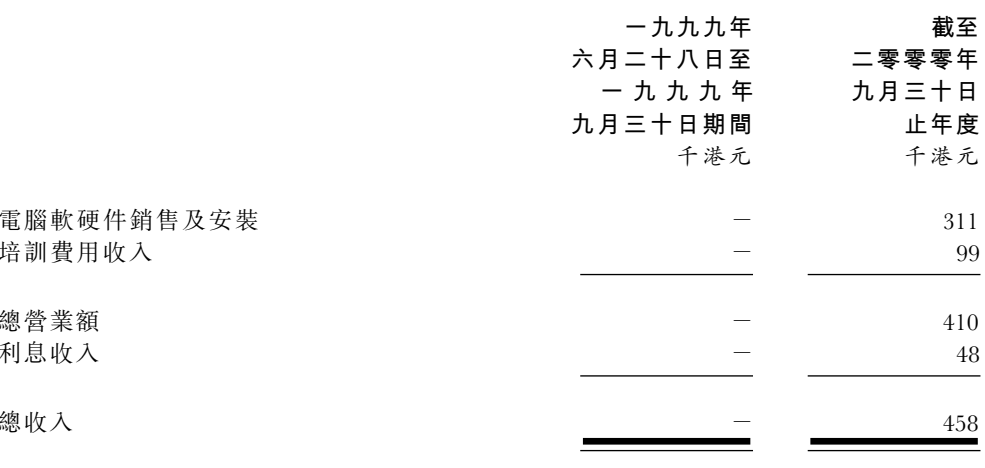

## **b.** 除税前虧損

除税前虧損已扣除並計入下列各項:

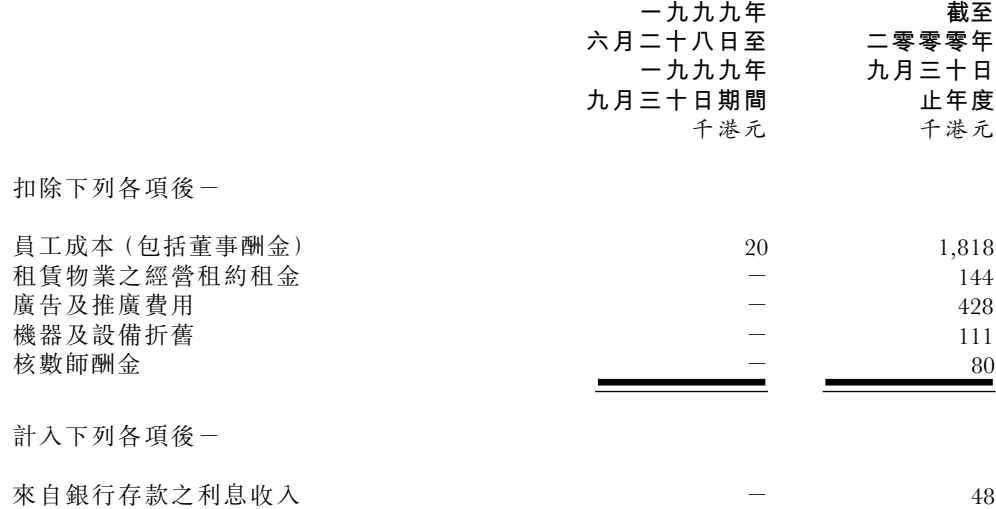

### **c.** 税項

由於 貴集團並無產生或獲得香港應課税溢利,故並無香港利得税撥備。

於二零零零年九月三十日並無重大未撥備遞延税項。

## **d**. 股息

貴公司或其附屬公司自彼等註冊成立以來並無支付或宣派任何股息。

#### **e.** 每股虧損

由一九九日至一九九九年九月三十日期間及截至二零零零年九月三十日 止年度之每股虧損乃根據期間/年度之股東應佔虧損及一九九九年六月二十八日至一九九九 年九月三十日期間之加權平均已發行股份數目約440.154.000股及截至二零零零年九月三十日 止年度之已發行股份約491.402.000股計算,該股份數目乃參照於本售股章程刊發日期之已發行 股份約124.400.000股及根據本售股章程附錄四所述資本化發行及首次公開售股前之發行事項 將予發行之股份約515,600,000股計算。

### f. 已確認收益及虧損

除於一九九年之月至一九九九年九月三十日期間及截至二零零年九月三十 日止年度之股東應佔虧損外,並無其他已確認收益及虧損。

## g. 董事及高級行政人員酬金

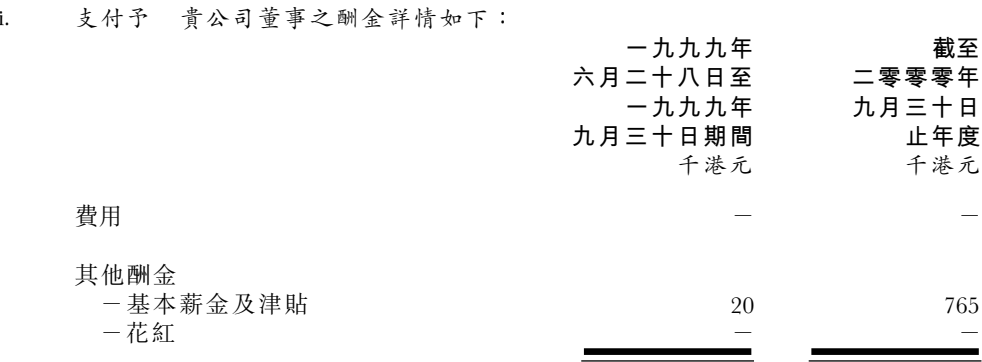

於本報告所涉及之有關期間並無任何董事放棄酬金。於有關期間內並無已付或應 付予任何董事作為加入 貴集團之獎金或離職補償。

酬金介乎以下幅度內之董事人數如下:

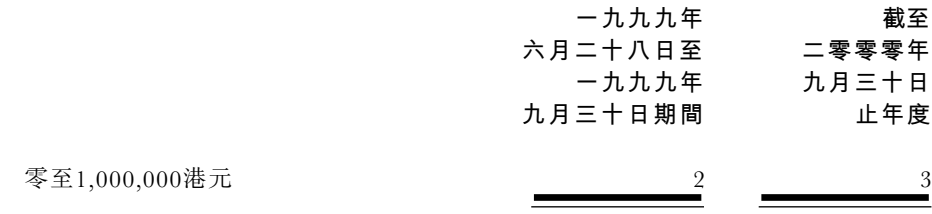

於一九九九年九月三十日期間,執行董事獲得之酬金 分別約為零港元及20 000港元。截至二零零零年九月三十日止年度,三位執行董事獲得之 酬金分別約為135,000港元、180,000港元及450,000港元。

根據目前已生效之安排,截至二零零一年九月三十日止年度,支付予 貴公司董事 之袍金及其他酬金總額估計約為1.889.000港元。

ii. 支付予五位最高薪人士 (包括董事及其他僱員)之酬金詳情如下:

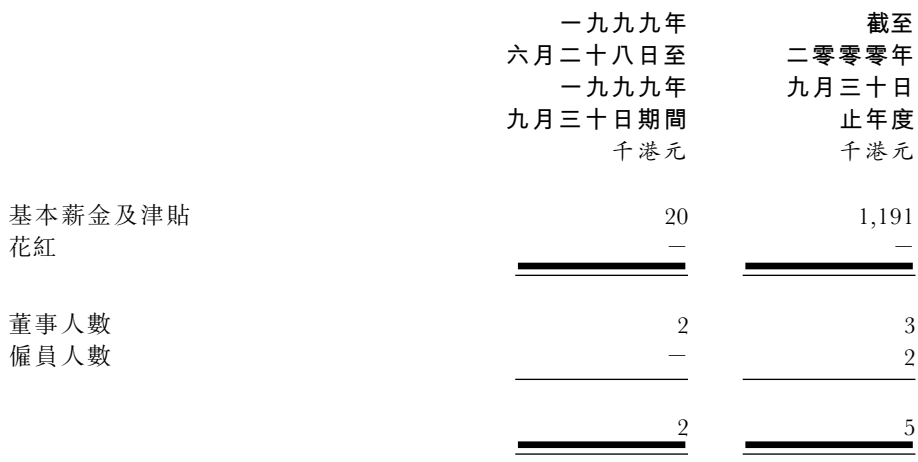

於有關期間,並無向五位最高薪人士(包括董事及其他僱員)支付酬金以吸引其加 入或於加入 貴集團時作為獎勵或離職補償。

酬金介乎以下幅度内之五位最高薪人士數目如下:

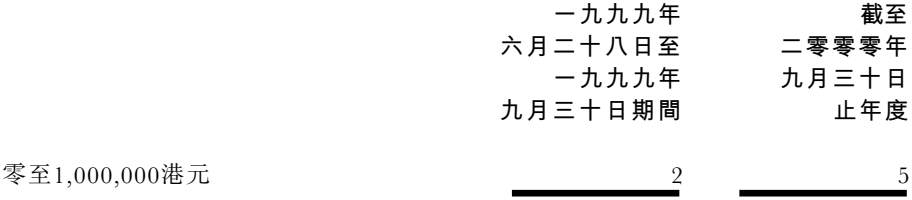

#### **h** 昌工狠休福利

貴公司並無為僱員安排退休金計劃。

### **i.** 關連人士交易

若一方有能力直接或間接控制另一方,或在淮行財務及經營決策時能對另一方行使重大 影響力,即被視為關連人士。倘若所涉各方均受制於同一控制或同一重大影響,則亦被視為相互 關連。

於有關期間 貴集團之關連人士交易詳情如下:

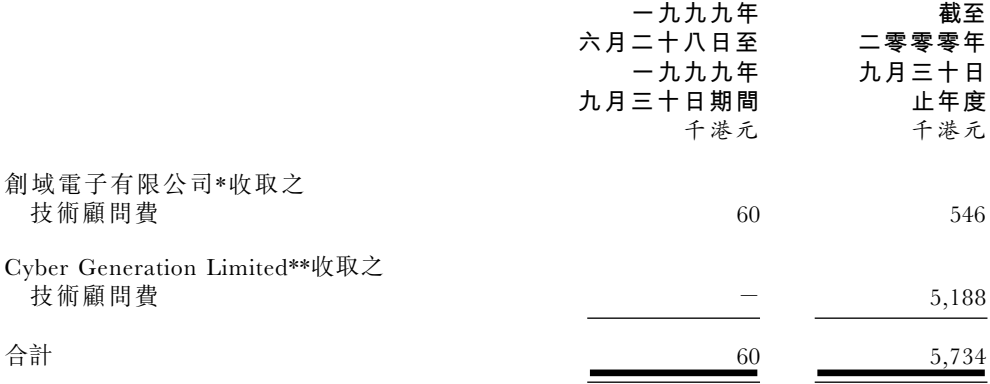

 $\ast$ 創域電子有限公司為EVI Services Limited董事實益擁有之公司。

 $**$ Cyber Generation Limited為 貴公司股東。

董事認為,以上關連人士交易乃在日常業務中按正常商業條款進行。董事亦確認,該等關 連人士交易將不會於 貴公司股份上市後持續進行。

# 4. 資產淨值

以下為按照上文第1節所載基準編製 貴集團於二零零零年九月三十日之合併資產淨 值概要:

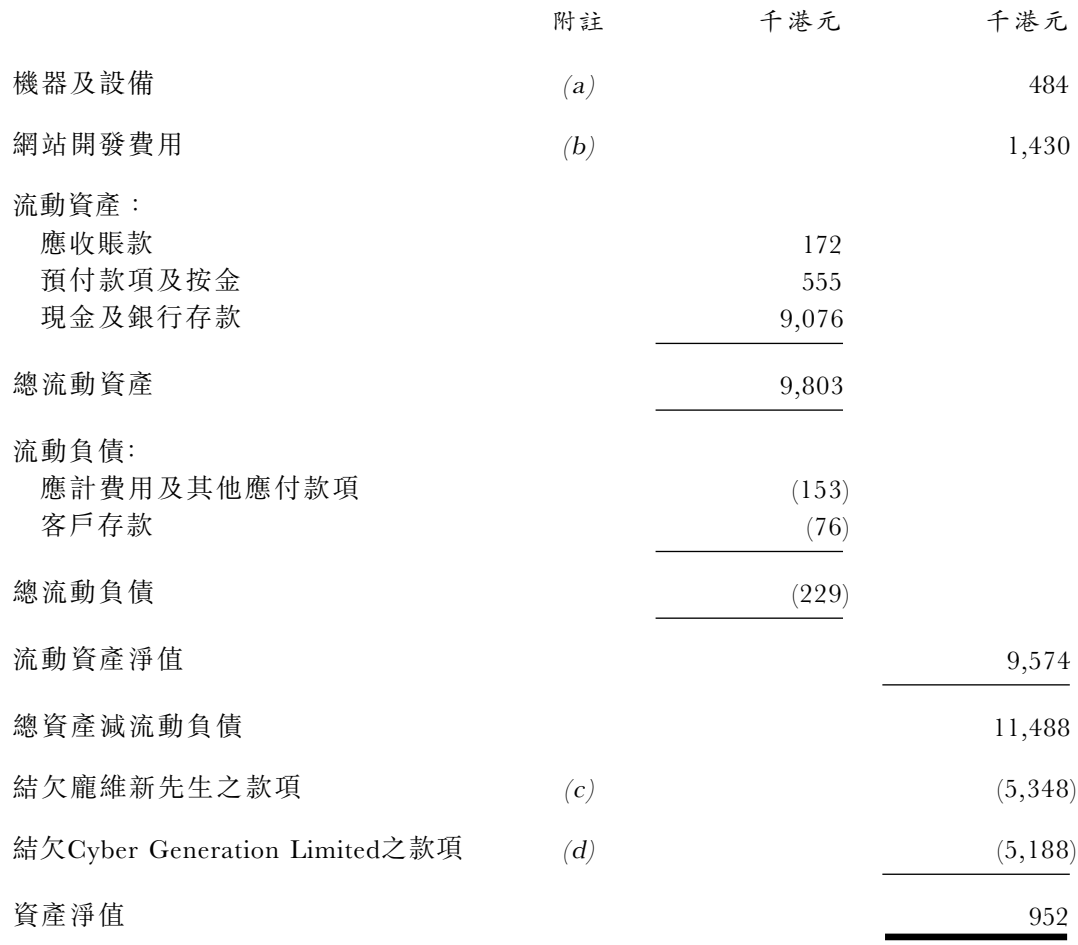

附註:

### **a.** 機器及設備

機器及設備包括:

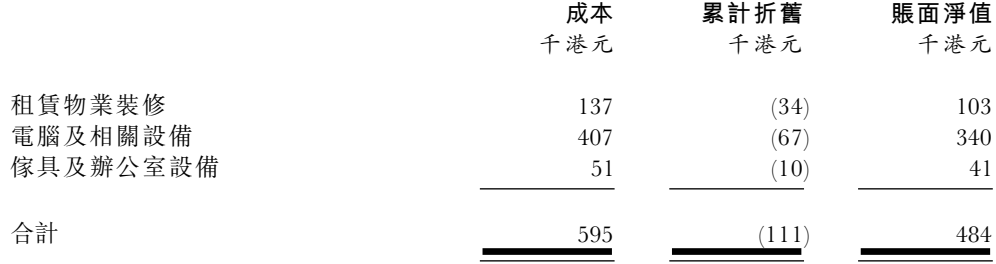

於有關期間並無出售機器及設備。

#### $b.$  網站開發費用

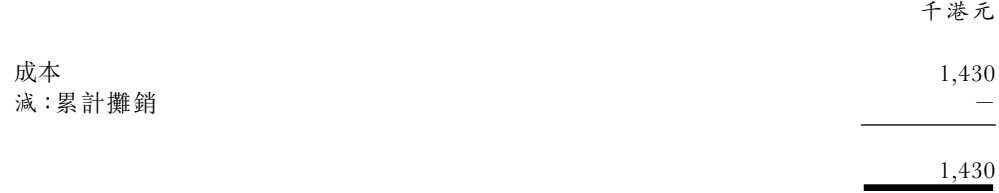

於二零零零年九月三十日,鑑於網站並未正式啟用,故並無錄得網站開發費用攤銷。

## c. 結欠龐維新先生之款項

該筆款項指龐維新先生給予 貴集團之墊款作為營運資金,並為無抵押及免息。於二零零 零年九月三十日後,約348,000港元以現金償還,餘款則透過發行 貴公司79,976,000股股份(見 第7. $c$ . 節) 償還。

### **d.** 結欠Cyber Generation Limited之款項

該筆款項指應付予股東Cvber Generation Limited之技術顧問費,並為無抵押及免息。於 二零零零年九月三十日後,有關餘款透過發行 貴公司42.424.000股股份(見附註3.i.及第7.c.節) 全數償還。

## **e.** 貴公司之資產淨值

貴公司於二零零一年一月十五日註冊成立。根據上文第1節所載, 貴公司於二零零零年 九月三十日之資產淨值約達952.000港元,相當於附屬公司之投資。

### **f.** 可供分派儲備

貴公司自註冊成立以來,除於上文第1節所載於二零零一年二月二十八日收購附屬公司外, 概無經營任何業務。因此, 貴公司於二零零零年九月三十日並無儲備可供分派予股東。

# $5.$  承擔

## **a.** 資本承擔

於二零零零年九月三十日, 貴集團就網站開發及收購機器及設備之已授權資

# 附 錄 一

會計師報告

本開支約為6,619,000港元,該筆款項並無於上文第4節所載 貴集團之合併資產淨值概 要作出撥備。資本承擔之分析如下:

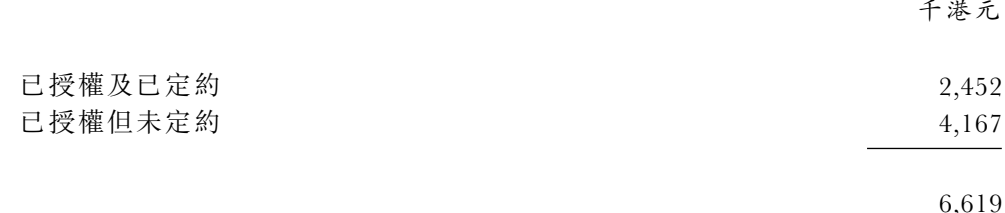

#### b. 經營租約承擔

於二零零零年九月三十日, 貴集團就續期至二零零二年十二月之不可撤銷經 營租約協議項下租賃物業支付之承擔約為541,000港元。須於隨後十二個月內支付之承 擔數額分析如下:

千满元

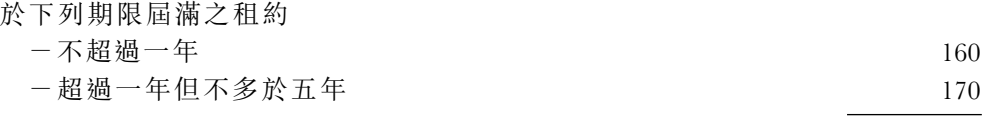

330

#### 最終控股公司  $6.$

貴公司董事認為,於英屬處女群島註冊成立之公司Summerview Enterprises Limited為 最終控股公司。

#### $\overline{7}$ 結算日後事項

以下為於二零零零年九月三十日後至本報告編製日期所發生之重大交易:

- 根據於二零零零年十月三十一日通過之股東決議案,藉增設30,000股每股面值1  $\overline{a}$ . 港元之股份, EVI Services Limited之法定股本由20,000股增加至50,000股, 該等 股份於各方面與當時現有股份享有同等權益。
- 於二零零零年十一月十七日,EVI Services Limited以總代價5,000,000港元發行  $\mathbf{b}$ . 1.053股股份予第三方投資者;
- 於二零零零年十二月二十八日,結欠龐維新先生之款項約348,000港元以現金償  $\mathbf{c}$ . 還,並於二零零一年二月二十八日, 貴公司透過發行其79.976.000股股份償還 餘額;

於二零零一年二月二十八日, 結欠Cyber Generation Limited之款項約5,188,000 港元透過發行 貴公司42,424,000股股份償還;

# 附錄一

- 為籌備 貴公司股份於香港聯合交易所有限公司操作之創業板上市, 貴集團完  $\mathbf{d}$ . 成重組,有關詳情載於本售股章程附錄四「集團重組」一段;及
- 本公司股東於二零零一年二月二十八日通過書面決議案,通過實行該等交易之 e. 決議案,該等交易載於本售股章程附錄四「本公司全體股東於二零零一年二月二 十八日涌渦之書面決議案 | 一段。

#### 結算日後之財務報表 8.

貴公司或現時組成 貴集團之任何公司概無就二零零零年九月三十日後之任何期間編 製經審核財務報表。此外, 貴公司或現時組成 貴集團之任何公司概無就二零零零年九月 三十日後之任何期間宣派、作出或派付股息。

此致

EVI教育亞洲有限公司 工商東亞融資有限公司 列位董事 台照

> 安達信公司 執業會計師 謹啟

二零零一年三月六日